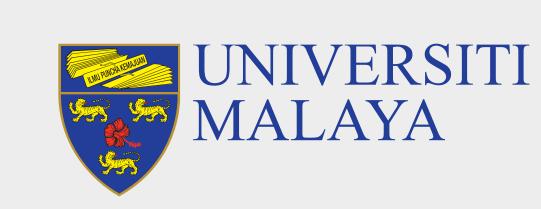

## **ACCESS TO UM SYSTEMS**

## SiswaMail FAQs

What is my student email address?

ID@siswa.um.edu.my

Example: S1900001@siswa.um.edu.my

How to log in into SiswaMail?

SiswaMail is now accessible via Gmail (gmail.com)

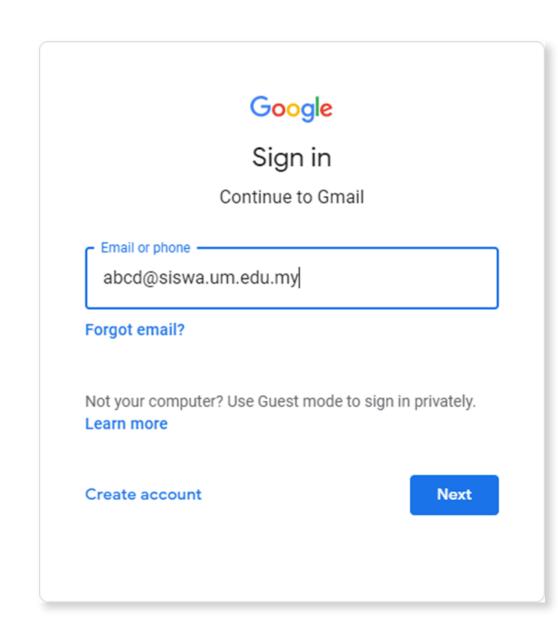

3 What is the credentials format used for student applications in Universiti Malaya?

|   | Application Name      | Username Format         | Password           |
|---|-----------------------|-------------------------|--------------------|
|   | SiswaMail (gmail.com) | abcd@siswa.um.edu.my    | SiswaMail Password |
|   | SPeCTRUM              | abcd@siswa365.um.edu.my | SiswaMail Password |
| • | MAYA                  | abcd@siswa.um.edu.my    | SiswaMail Password |
|   | Office.com            | abcd@siswa365.um.edu.my | SiswaMail Password |
|   | UMCAS                 | abcd                    | SiswaMail Password |

- 4 If I face an issue to log in into the system, what should I do?
  - Do a SiswaMail password recovery by emailing to admin@siswa.um.edu.my with subject Password Recovery Assistance Needed and provide your full name, student id and a snapshot of your student card.
  - gmail.com with your SiswaMail username and the new password. Example: abcd@siswa.um.edu.my / [new password]

ii. After updating the password, wait for 5 minutes before re-login to

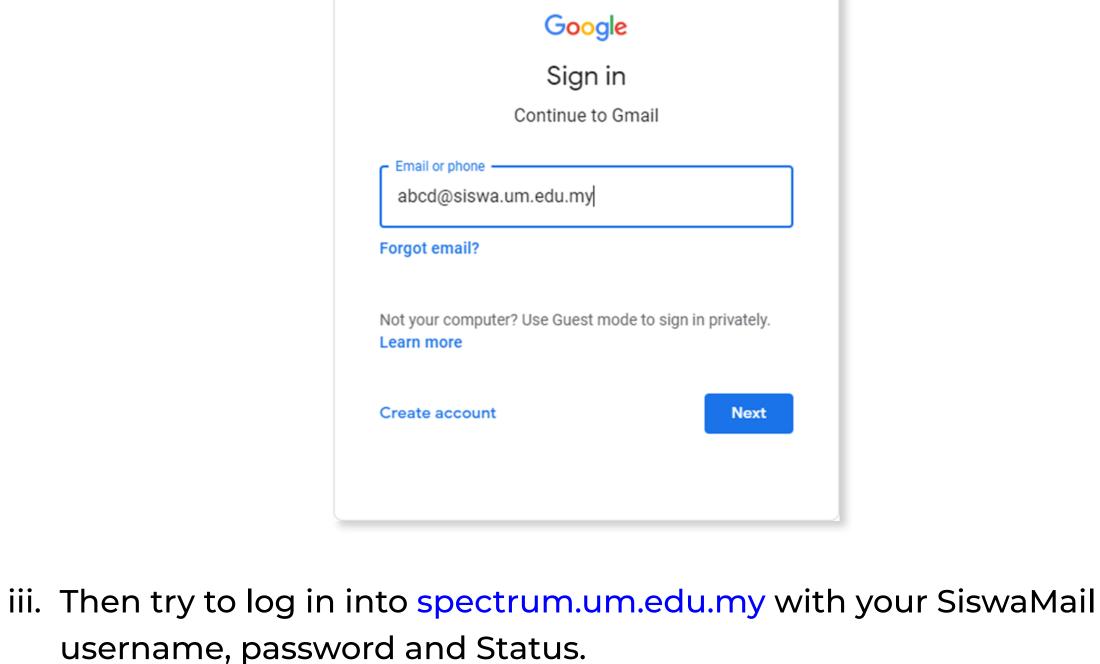

UNIVERSITI

Example: abcd@siswa365.um.edu.my / [new password]

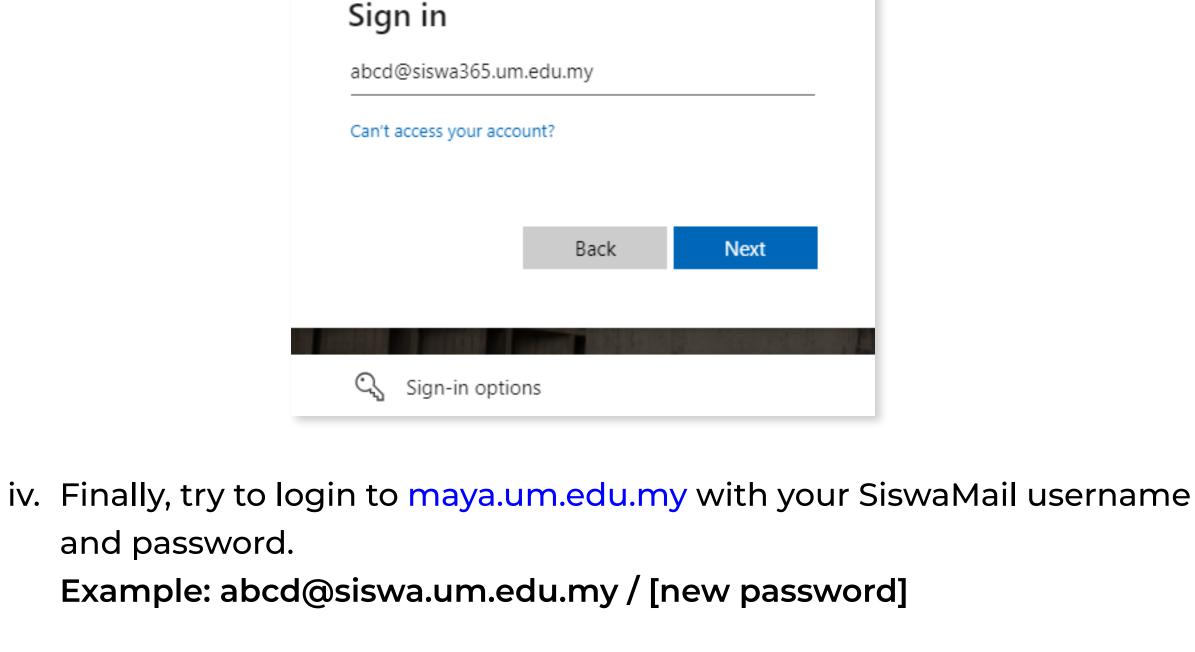

Log in to MAYA Portal / Continuing your application? Username (i)

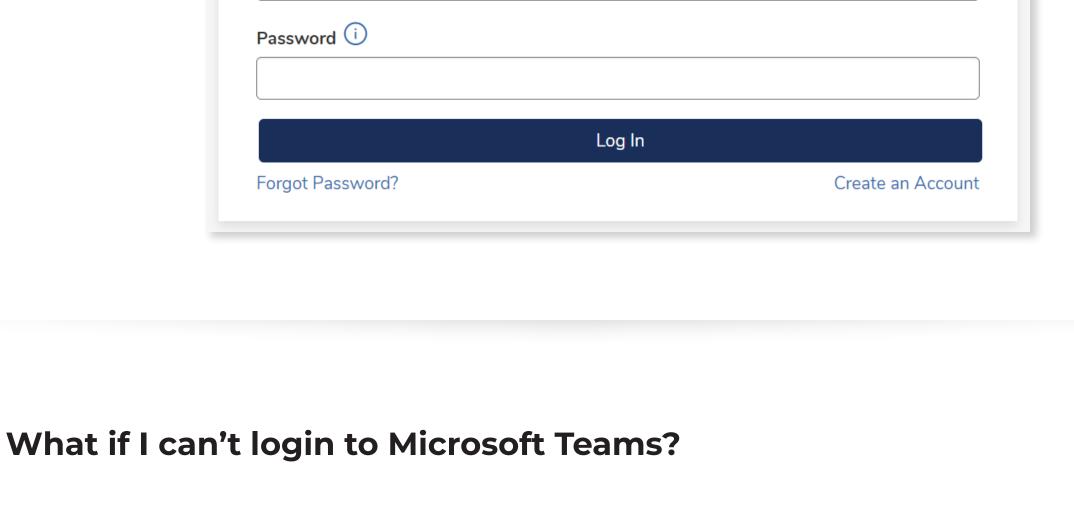

Sign in

5

6

abcd@siswa.um.edu.my

Ensure you can log in into spectrum.um.edu.my with the new password and proceed to login to office.com with your SiswaMail username and password. Example: abcd@siswa365.um.edu.my / [new password] Microsoft

Microsoft Teams credentials are synchronized every 30 minutes.

No account? Create one! Can't access your account? Next What should I do if I did not find any solution in this guide?

abcd@siswa365.um.edu.my

Other accessibility issues which are not covered in this guide, please log a helpdesk support ticket at helpdesk.um.edu.my

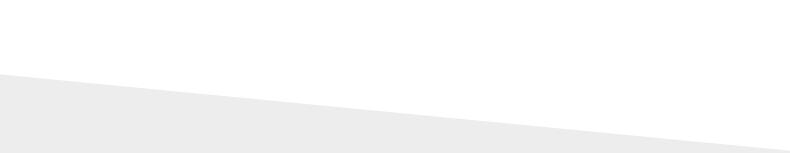

**Centre for Information Technology (PTM)** 

**SiswaMail Administrator** 

**Universiti Malaya** 

siswa.um.edu.my